# POUŽITÍ DATABÁZÍ

Barbora Tesařová

### **Cíle kurzu**

Po ukončení tohoto kurzu budete schopni

- $\triangleright$  chápat základní principy databáze,
- $\triangleright$  vytvořit novou databázi,
- $\triangleright$  vytvořit a upravit tabulky,
- $\triangleright$  řadit a filtrovat data v tabulkách,
- ¾ vytvořit relace mezi tabulkami,
- ¾ provádět výběry dat pomocí dotazů,
- ¾ používat a upravovat formuláře pro vkládání a úpravu dat,
- ¾ vytvořit a upravit tiskové sestavy,
- ¾ tisknout sestavy a exportovat objekty databáze do jiných formátů.

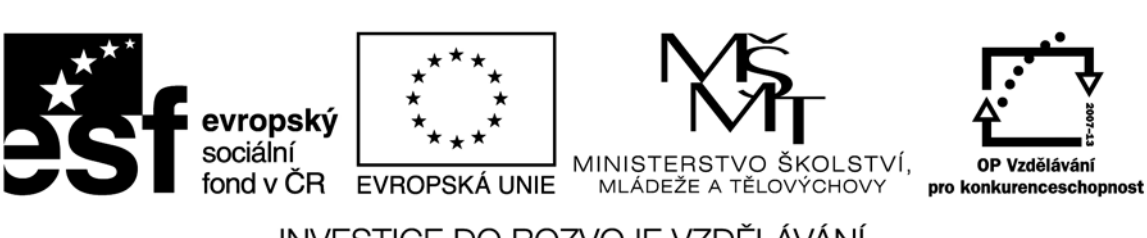

Recenzenti: Mgr. Daniela Ponce, Ph.D., Mgr. Jan Draessler, Ph.D.

Zkratka ECDL a logo ECDL Core jsou registrované ochranné známky společnosti The European Computer Driving Licence Foundation Limited.

Tato publikace vznikla v rámci projektu "Rozvoj ICT kompetencí v dalším vzdělávání dospělých."

© Fakulta informatiky a managementu Univerzity Hradec Králové © Institute of Public Administration

**ISBN 978‐80‐7435‐149‐5**

## Obsah

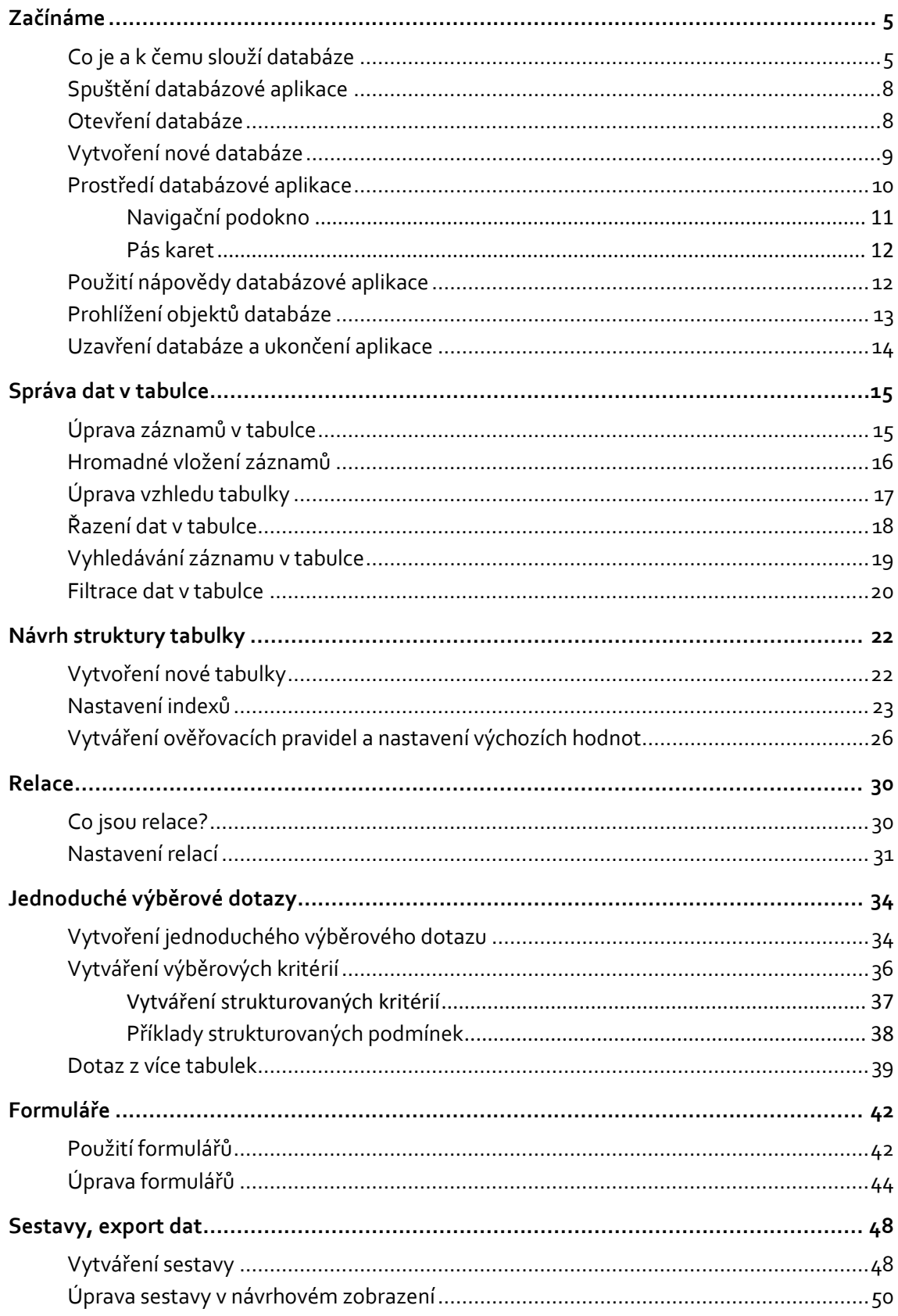

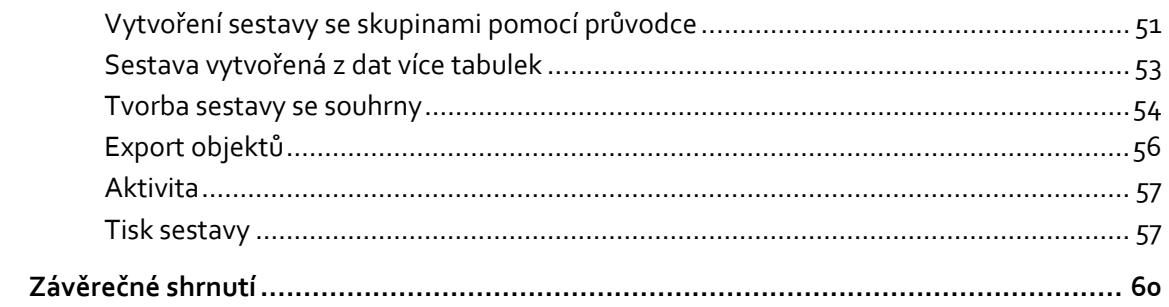

## **Začínáme**

Po prostudování této kapitoly budete schopni

- $\triangleright$  chápat základní pojmy a principy databází,
- ¾ spustit databázový systém,
- ¾ otevřít databázi,
- ¾ prohlížet uložené záznamy,
- ¾ ukončit práci s databázovým systémem.

### **Co je a k čemu slouží databáze**

Databází si lze představit jako soubor uložených dat, která slouží k popisu reálného světa.

*Data* jsou většinou chápána jako statická fakta, časově nezávislá, odrážejí stav reality v určitém okamžiku. Pokud data budeme dále zpracovávat, vytváříme *informace*. Informace jsou data, kterým dodáme kontext.

V databázích jsou uloženy například

- evidence školní knihovny,
- seznam pacientů praktického lékaře včetně záznamů o jejich zdravotním stavu,
- evidence motorových vozidel v registru vozidel,
- evidence studentů vysoké školy.

Vlastní data jsou uložena v tzv. **datových** (či databázových) **tabulkách**. Databáze může obsahovat jednu tabulku, ale obvykle obsahuje tabulek více.

Například databáze knihovny může obsahovat v oddělených tabulkách

- seznam titulů,
- seznam výpůjček,
- seznam autorů,
- seznam vypůjčovatelů (klientů).

Tabulky databáze jsou navrženy tak, aby neobsahovaly nadbytečné informace. Jestliže např. v knihovně je 15 titulů od téhož autora, je zbytečné uvádět u každého titulu stejné informace o autorovi. Tyto informace se uvedou do tabulky autorů a v tabulce knih se u každého titulu vloží pouze odkaz na příslušnou položku v tabulce autorů.

Na Obrázku 1 vidíte tabulku obsahující seznam zaměstnanců firmy. V tabulce jsou o všech zaměstnancích vedeny stejné informace. Jistý druh informace vedený o všech zaměstnancích tvoří sloupec tabulky – tzv. **atribut** nebo také **pole**. Takovým atributem může být například jméno, příjmení nebo plat. Každý zaměstnanec tvoří v tabulce jeden řádek – **záznam**.